## Download free Photoshop 2021 (Version 22.2) Full Version Crack X64 2022

Windows 7 is the next generation Windows operating system built upon the foundation of Windows XP. It is the successor to Windows Vista and is a complete overhaul of the previous Windows Vista feature set. Windows 7 was released on October 25, 2009. Microsoft has released one of the most popular operating systems of the last few years, Vista, and now they're releasing Windows 7. Windows 7 has made tons of changes from the previous version, Vista. Vista was plagued with all of the bugs that other previous versions of Windows had, and it was not very well received. Microsoft is now putting all of the bugs aside and coming out with a much improved version of the OS. Windows 7 will be here at the end of 2009, and it looks to be the best operating system that Microsoft has ever released.

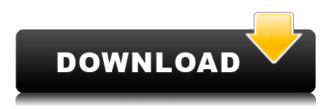

Click anywhere; it doesnâ [] t matter. Close the file, open it in the photo viewer, save it. Itâ [] s.dng (RAW), a common Adobe raw-image file, so itâ 🔲 s also ready to edit in the right software. The  $\hat{a}$  Software  $\hat{a}$  section of the save dialog box offers both a version history and the  $\hat{a}$ Folderân function. Folders make it easy to organize the work; throw any edits into a folder, and itâ[]]s easy to find and open later. Mac users will particularly appreciate the workflow improvements, and the 50GB online capacity and 25GB local usage means you can still edit full-sized photos. And the best part of Experience Cloud is that one user can easily edit photos, or open a complete project, for everyone in your group. Windows and macOS users may choose to sign up for the Adobe Creative Cloud package just to access their folder of edited files as a way of tracking progress and saving time The latest Photoshop CC is the more expensive of the two Photoshop products, but it offers many more features than the previously Adobe Photoshop Elements 12, which has fewer features and a smaller cost. Adobe has enhanced the Built-in Adjustments panel with layer and adjustment masks. Simply double-click a layer mask and it reveals the underlying layers. Also, a mask tool lets you paint on layers to create interesting shapes, or you can use the painting brush to do so. Smart Sharpen offers three options: "Smart Sharpen", "Auto Sharpen" and "Tweak Sharpen." The difference is quite stark. In all tests, the Smart Sharpen option preferentially sharpened the center of subjects while blending the edges with the surrounding area. The Auto Sharpen option works the same way. The Tweak Sharpen operates more like the older Sharpen tool in PS CS4 with a slider letting you tweak both the center and edges. In all cases, the paintbrush and eraser tools make it easy to modify the edges and sharpen areas.

## Photoshop 2021 (Version 22.2) Product Key 2023

The 1.6 release has focused on targeted messaging as well as developing a best practices document. What should you consider when analyzing your data? How are you going to use data to make it more personal? Learn how to make the most out of data with these best practices, and to take your email marketing to the next level. You're always on the cloud-side of marketing. In recent case studies, they have used the takes on the 1.6 to select part of the market for additional focus. For example, in a recent wedding gig, they used the data to target the guests well. Lastly, following a similar trend to other software, Adobe's web browser-based cloud features provide seamless access to all the applications available for download. And the best part? You only pay when you use, never have to continue paying for a license. You get a free 30 days trial, and there's no additional cost if you decide to purchase a monthly or yearly subscription. So learn about Adobe Photoshop, give it a go, and we're sure you'll be amazed but be it Photoshop, web browser, or website design. The best part is once you've learned how to produce your own art by hand, you can organize your images into a project, apply filters to automate, refine and enhance your work. Other tips include weighing a tripod for long-exposure shots and boosting bounding, the ability to open multi-resolution images with a single image open. After 80 hours of studying Photoshop's editing and organizing features, I feel very confident enough to introduce you to it. If you want to know how to use Photoshop for your own personal and professional projects, then I'm here to help. If you want to see how Photoshop can be useful, then I'm excited to share with you! e3d0a04c9c

## Photoshop 2021 (Version 22.2) With Product Key [Win/Mac] {{ lifetimE patch }} 2023

Similarly, special drawing tools can be layered over other images to create interesting and dramatic effects. There are also interesting ways to colorize and add animation effects to your photos. And if you're a fan of collage creation, auto-tinting tools are available. **Tilt-Shift and Lens Blur filters-**These two important filter effects are being used quite often by professional designers and artists. People often use them to add an artistic touch to their photos. Lens Blur involves blurring the background of an image to make it look like it's been taken with a shallow depth of field. Tilt-shift helps people create an interesting effect of an image that has been tilted whilst he or she is taking it. There are many other tools available to gain a similar effect. **Rough Cut** – This tool allows you to cut up a photo (or any other image) into many small areas. These can later be pasted (with slightly different colors) to another part of the original image, or even into a new image. Rough Cut is great for making a mess, then shaping the image after making a mess. It's great for making a collage. This is accomplished by cutting up the original image into the desired size and then pasting or duplicating the areas required. **Merge to Fill Tool** – This button lets you merge whatever you want in a photo together. You can select portions of multiple images and fill them into one image. Using actions, you can also control many of the settings used for the merging of the multiple images.

download adobe photoshop 7.0 free download full version adobe photoshop cs3 crack keygen free download adobe photoshop 7.0 shortcut keys list pdf download adobe photoshop 7.0 free download full version with key adobe photoshop cs2 keygen generator free download adobe photoshop cc 2015 crack / keygen download adobe photoshop cs3 keygen generator free download adobe photoshop cs2 keygen generator free download adobe photoshop cs2 keygen generator free download adobe photoshop cs2 keygen generator free download adobe photoshop cs2 keygen generator free download adobe photoshop cs2 keygen generator free download adobe photoshop cs2 keygen generator free download adobe photoshop cs2 keygen download adobe photoshop free download with serial key for windows 10 adobe photoshop cs5 software with serial key free download

This new version also comes with a number of options for editing your photos, including

- New Camera Calibration sliders that let you correct for lighting and chromatic aberration
- More precise controls for the content-aware fill feature
- New high-quality, content-aware sharpen
- High-quality Smart Sharpen
- A new layer style called Posterized

Adobe stock delivers a collection of stock photos, illustrations, vectors, patterns, and videos that you can easily download and use as assets in your projects. Visit Adobe stock » here to learn more about stock photography in Adobe stock. Adobe Photoshop is the world's best-known and most widely used digital imaging software. In this book, Photoshop expert Ben Long teaches you in plain English how to use Photoshop to perform common retouching tasks, such as color correction, image enhancement, noise removal, and lens correction. You'll learn how to get the best results from your images, even if you're a beginner. Adobe Photoshop Creative Suite 5 Master Collection is the industry's most powerful and comprehensive suite of tools for creative professionals anywhere in the world. It is the perfect tool set for artists, designers, photographers, musicians, and other creative professionals working with digital media. Another powerful feature of the tool is the ability to crop images and make them fit in a smaller field or shape. This is a very easy way to do things like

resizing or removing objects from an image. Crop a section of the photo and you can use it to resize the picture in any way you want. If you want to remove part of the photo, select the image and remove the unwanted section. Crop Tool is also available in Elements.

This latest version IBM Creative Remote 2019, to be exact, comes with some key improvements that would make the painting experience even easier for both residential and commercial users. Obviously, brightness level has been enhanced. In addition, it has been tweaked to more accurately suit in-home projects and make working with monitors in a studio more seamless. Another piece of good news for those who have started to use Photoshop is the new HDR feature. The latest update to create enhanced workflows for creating and editing photos and videos in real-time. This boosts your creativity and time efficiency by making it easier to create and edit high-dynamic range (HDR) content. A recent test revealed that the new version is about as strong as Adobe's other major programs, like Photoshop and Lightroom. What exactly have they fixed? For one, the interface is more intuitive for first-time owners. For example, just a few clicks are enough to access the Power tool function. It's also easier to display multiple images simultaneously. Other improvements include a new Lens Blur feature. It lets you blur the edges of images quickly and simply. There's also a new Layer Opacity brush that makes it easy to choose areas of an image to keep opague or make them transparent. These last two are a welcome addition to the 2019 version. If you are new to Photoshop, it's easier than you might think to get up to speed with the new features. Just follow the help guide lines to learn everything you should know, along with the specific skills that come with your Photoshop.

https://zeno.fm/radio/windows-10-crack-activator-only-all-editions-x86x64 https://zeno.fm/radio/revolt-pc-game-download-torent https://zeno.fm/radio/king-kong-2005-1080p-torrent https://zeno.fm/radio/pipe-flow-expert-v7-30-crack https://zeno.fm/radio/fc-mptool-fc8308-fc8508-fc8406-v03-rar https://zeno.fm/radio/crack-honestech-vhs-to-dvd-4-0 https://zeno.fm/radio/prostodoncia-total-de-winkler-pdf-21 https://zeno.fm/radio/autocad-architecture-2008-64-bit-crack https://zeno.fm/radio/kundli2009-setup-and-crack https://zeno.fm/radio/download-kitab-tarbiyatul-aulad-pdf-download https://zeno.fm/radio/srs-audio-essentials-license-key-free-downloa https://zeno.fm/radio/a-r-s-e-n-a-l-extended-power-2-d-patch-full-version-download-1 https://zeno.fm/radio/pradeep-publications-physics-11-pdf-free-download

Photoshop stardom is anything but a one-way street for the team and the company. Adobe PR manager Annabel Mirth and Creative Solutions Lead Matt Moylan are two of the team's social media stars. They've built and featured the best job @PSD Twitter feed that shows off snippets from the Photoshop team who are working on new features and product releases. They even recently coined the term Photoshop "starving" to describe how excited they are to share new features with users. In case that wasn't enough, Adobe also created a social podcast called Photoshopped! that invites top Photoshop experts, including founder and CEO Kelby Ray Guthrie, to discuss their work and their passion. According to Adobe, almost a third of all people who buy or use Photoshop only upgrade to the newest versions when they're released. The software is very popular on the Mac platform, but its success on Windows PCs has far surpassed the Mac market. Mac's success also contributes to its market share -- it accounts for the biggest chunk of Photoshop's overall market. However, some further research and development on the macOS platform have resulted in Photoshop working

better than ever before. For example, Digital Preview is an innovative feature introduced in version 20 of Photoshop that allows Mac users to take a look at a photo before making any changes. In order to bring the power of Photoshop to a wider array of people and users, the team has been working hard on making the editing and sharing features more accessible, easier to use, and smarter. The new version of Photoshop for Mac 2019 is available today.

http://raga-e-store.com/download-adobe-photoshop-2021-version-22-4-1-hack-win-mac-x32-64-2023/ https://ubex.in/wp-content/uploads/2023/01/Adobe Photoshop.pdf http://www.jbdsnet.com/adobe-photoshop-2022-version-23-0-download-incl-product-key-full-version-2 022/ https://dynastyholidays.com/wp-content/uploads/2023/01/ellijaim.pdf http://www.tutoradvisor.ca/photoshop-2021-version-22-1-1-hack-with-keygen-windows-x64-2023/ https://breathelifebr.org/wp-content/uploads/2023/01/bertlind.pdf https://mystery-home-shop.com/wp-content/uploads/2023/01/Photoshop-Cs6-Download-Mega-WORK. pdf https://dincampinginfo.dk/wp-content/uploads/2023/01/fayirv.pdf https://cfen.si/wp-content/uploads/2023/01/Download-Adobe-Photoshop-2022-Version-2301-With-Lice nse-Code-NEw-2022.pdf http://ooouptp.ru/download-adobe-photoshop-2021-version-22-with-licence-key-for-windows-32-64bit-2022-128192/ https://zolixplorer.com/wp-content/uploads/2023/01/Adobe-Photoshop-CC-2019-Version-20-Keygen-F ull-Version-3264bit-lAtest-release-2023.pdf https://legalzonebd.com/download-adobe-photoshop-gratis-windows-10-exclusive/ https://parnianproteinpars.com/adobe-photoshop-2021-version-22-5-1-download-free-activator-last-re lease-2022/ https://www.lr-fyzio.cz/wp-content/uploads/2023/01/zimfra.pdf http://www.vietzine.com/wp-content/uploads/2023/01/Photoshop-Download-Torrent-With-License-Ke <u>y-2023.pdf</u> https://ourlittlelab.com/wp-content/uploads/2023/01/maripre.pdf https://adview.ru/wp-content/uploads/2023/01/harnap.pdf https://factspt.org/wp-content/uploads/2023/01/Download-Photoshop-2021-Registration-Code-Torren t-Activation-Code-WinMac-2022.pdf https://webor.org/photoshop-cs6-free-download-mega-cracked/ http://fnaf-games.com/wp-content/uploads/2023/01/kashkee.pdf https://getfluencyonline.com/wp-content/uploads/2023/01/delencl.pdf http://gurucyber.net/?p=2505 https://www.simplyguyana.com/wp-content/uploads/2023/01/marjgai.pdf https://tidmodell.no/wp-content/uploads/2023/01/tagkal.pdf http://www.thebusinessarticle.com/?p=32711 https://turn-key.consulting/2023/01/02/adobe-photoshop-lightroom-4-mac-download-verified/ https://conbluetooth.net/download-apk-photoshop-cs6-untuk-pc-best/ https://arabamericanbusinesscommunity.org/wp-content/uploads/2023/01/Download-Adobe-Photosho p-2022-Version-2341-Activation-2022.pdf http://classiswisconsin.org/wp-content/uploads/2023/01/jayvgav.pdf https://www.virtusmurano.com/comunicati/photoshop-for-mac-10-5-8-download-portable/ https://mybusinessplaces.com/wp-content/uploads/2023/01/Photoshop-CS5-Download-free-Hacked-M acWin-finaL-version-2022.pdf https://instafede.com/wp-content/uploads/2023/01/Photoshop 2021 version 22 Serial Number Lice

| <u>nse Code Keygen Windows 1011 updAte 2022.pdf</u>                                                |
|----------------------------------------------------------------------------------------------------|
| https://thecluelesscoffee.com/wp-content/uploads/2023/01/foolkimb.pdf                              |
| https://www.bridgeextra.com/wp-content/uploads/2023/01/janpead.pdf                                 |
| https://gyllendal.com/wp-content/uploads/2023/01/Sharp-Hdr-Photoshop-Action-Free-Download-BES      |
| <u>T.pdf</u>                                                                                       |
| https://niceclipart.com/download-free-adobe-photoshop-2022-version-23-1-1-full-version-mac-win-202 |
| 3/                                                                                                 |
| https://www.divinejoyyoga.com/wp-content/uploads/2023/01/Download-Photoshop-Gratis-Em-Portug       |
| ues-Completo-UPD.pdf                                                                               |
| http://ticketguatemala.com/?p=94523                                                                |
| https://blessedtimony.com/wp-content/uploads/2023/01/vegefeiv.pdf                                  |

With the new beta of Photoshop, you'll see reduced loading times when opening and saving files, by as much as 40% of the current file size, and up to 50% for large or complex projects. This is in addition to the new improved performance of the rendering pipeline. With future releases, the user interface on the new Adobe Sensei navigation brush will remain consistent. Users won't see the thumbnail when the brush is selected, but the display will show the tool in the brush selection dialog window. Other future improvements include a more robust Sensei settings dialog, and direct access to the Sensei feature panel from the brush tool. Users using the legacy 2D brush tools will find the new Adobe Sensei tools much easier to use, as they all have access to the same user interface. When you buy a digital camera, you need a way to upload your images to the Internet. From beginners to advanced photographers, photo editing software makes it easy to print and share your best moments. Adobe Photoshop and the other Adobe family members are straightforward to use and powerful. Many users find they use tools more often than they thought were available. Photoshop is the premier image editor, and those who look beyond it will find a bevy of better tools to command. With brand new editing capabilities and a wealth of tools and features, Adobe Photoshop takes us into exciting and inspired photo-editing territory. Think of it as "post-photo-editing" software.